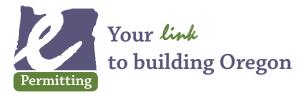

Apply for simple over-the-counter permits online *Where you'll find us:* www.BuildingPermits.Oregon.gov

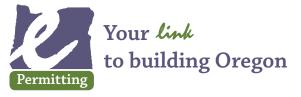

Apply for simple over-the-counter permits online *Where you'll find us:* www.BuildingPermits.Oregon.gov

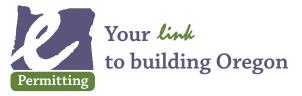

Apply for simple over-the-counter permits online *Where you'll find us:* www.BuildingPermits.Oregon.gov

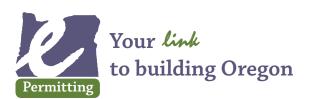

Apply for simple over-the-counter permits online *Where you'll find us:* www.BuildingPermits.Oregon.gov

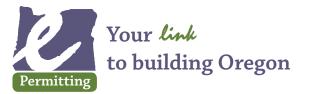

Apply for simple over-the-counter permits online *Where you'll find us:* www.BuildingPermits.Oregon.gov

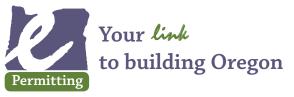

Apply for simple over-the-counter permits online *Where you'll find us:* www.BuildingPermits.Oregon.gov

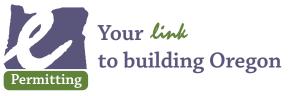

Apply for simple over-the-counter permits online *Where you'll find us:* www.BuildingPermits.Oregon.gov

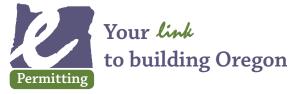

Apply for simple over-the-counter permits online *Where you'll find us:* www.BuildingPermits.Oregon.gov

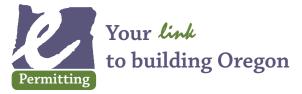

Apply for simple over-the-counter permits online *Where you'll find us:* www.BuildingPermits.Oregon.gov

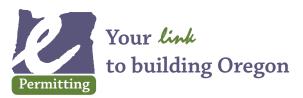

Apply for simple over-the-counter permits online *Where you'll find us:* www.BuildingPermits.Oregon.gov

# *e*Permitting is *e*asy to use!

- » Save time, money, and gas with  $\pmb{\ell} \text{Permitting}$
- » Register and provide login information
- » Locate work address and find jurisdiction
- » Describe your work
- » Purchase permits
- » Print your authorization to begin work and post it at the job site
- » Manage your permit records

# ePermitting is easy to use!

- » Save time, money, and gas with  $\pmb{\ell} \text{Permitting}$
- » Register and provide login information
- » Locate work address and find jurisdiction
- » Describe your work
- » Purchase permits
- » Print your authorization to begin work and post it at the job site
- » Manage your permit records

# *e*Permitting is *e*asy to use!

- » Save time, money, and gas with *e*Permitting
- » Register and provide login information
- » Locate work address and find jurisdiction
- » Describe your work
- » Purchase permits
- » Print your authorization to begin work and post it at the job site
- » Manage your permit records

# *e*Permitting is *e*asy to use!

- » Save time, money, and gas with *e*Permitting
- » Register and provide login information
- » Locate work address and find jurisdiction
- » Describe your work
- » Purchase permits
- » Print your authorization to begin work and post it at the job site
- » Manage your permit records

# 

- » Save time, money, and gas with  $\pmb{\varrho} \text{Permitting}$
- » Register and provide login information
- » Locate work address and find jurisdiction
- » Describe your work
- » Purchase permits
- » Print your authorization to begin work and post it at the job site
- » Manage your permit records

## *c*Permitting is *c*asy to use!

- » Save time, money, and gas with  $\pmb{\ell} \text{Permitting}$
- » Register and provide login information
- » Locate work address and find jurisdiction
- » Describe your work
- » Purchase permits
- » Print your authorization to begin work and post it at the job site
- » Manage your permit records

#### *e*Permitting is *e*asy to use!

- » Save time, money, and gas with  $\pmb{\ell} \text{Permitting}$
- » Register and provide login information
- » Locate work address and find jurisdiction
- » Describe your work
- » Purchase permits
- » Print your authorization to begin work and post it at the job site
- » Manage your permit records

## *e*Permitting is *e*asy to use!

- » Save time, money, and gas with  $oldsymbol{e}$  Permitting
- » Locate work address and find jurisdiction
- » Describe your work
- » Purchase permits
- » Print your authorization to begin work and post it at the job site
- » Manage your permit records

## *e*Permitting is *e*asy to use!

- » Save time, money, and gas with *e*Permitting
- » Register and provide login information
- » Locate work address and find jurisdiction
- » Describe your work
- » Purchase permits
- » Print your authorization to begin work and post it at the job site
- » Manage your permit records

## *e*Permitting is *e*asy to use!

- » Save time, money, and gas with  $\pmb{e} \text{Permitting}$
- » Register and provide login information
- » Locate work address and find jurisdiction
- » Describe your work
- » Purchase permits
- » Print your authorization to begin work and post it at the job site
- » Manage your permit records